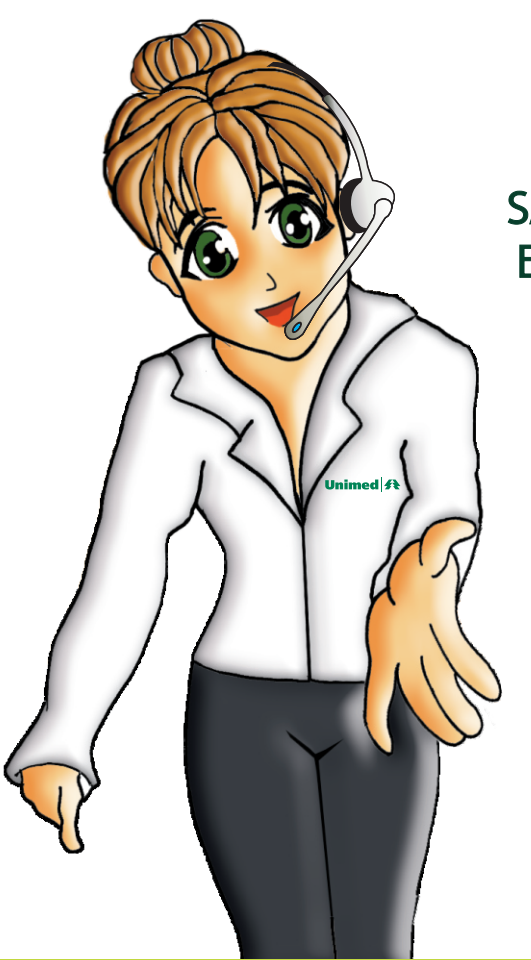

ATENDER é básico. SATISFAZER é o desejado. ENCANTAR é o objetivo.

**VOCÊ TAMBÉM FAZ PARTE DESTE ATENDIMENTO!** 

# **Telefonia Unimed** Chapecó

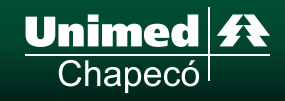

# **SUMÁRIO**

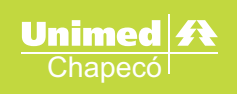

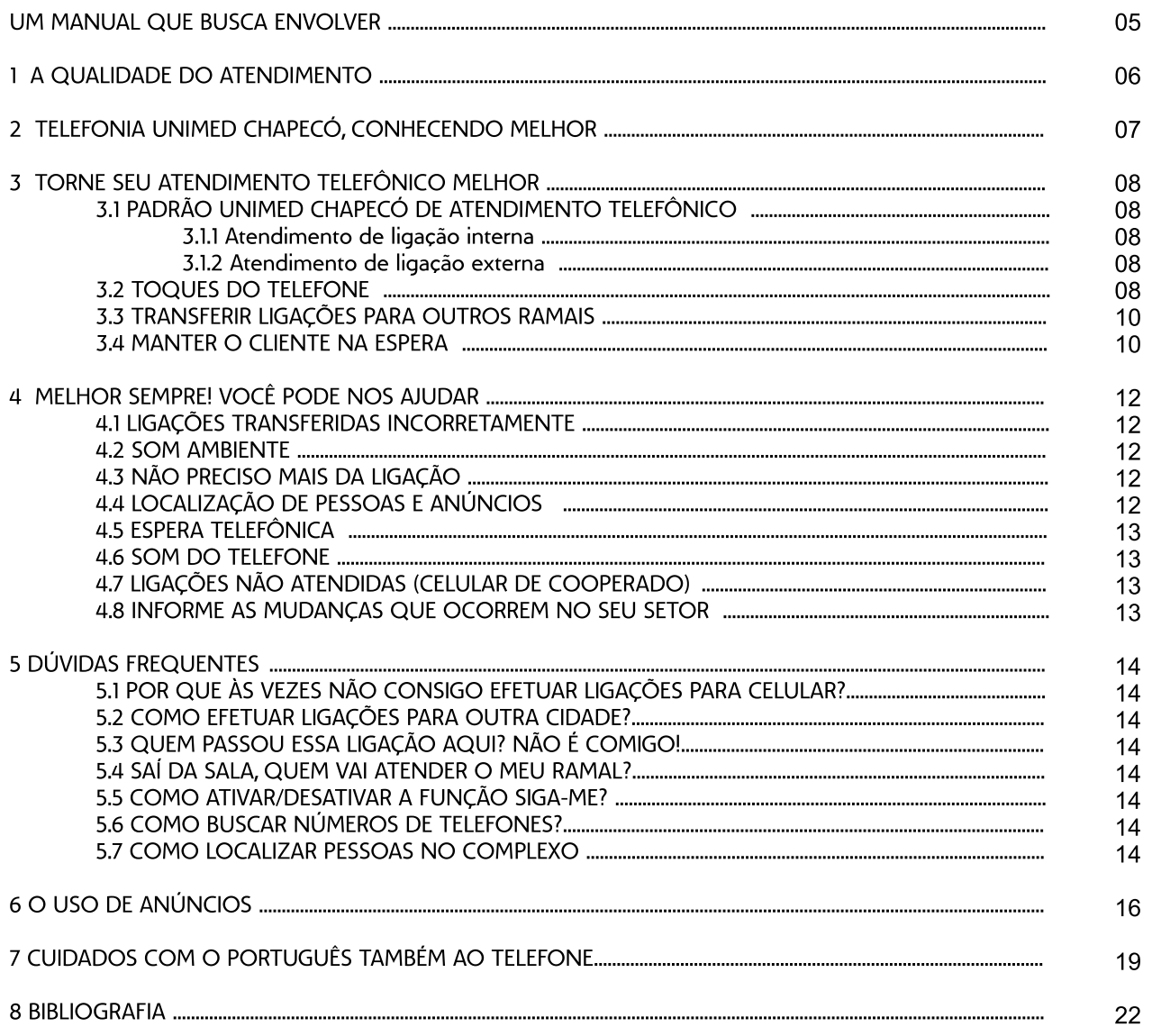

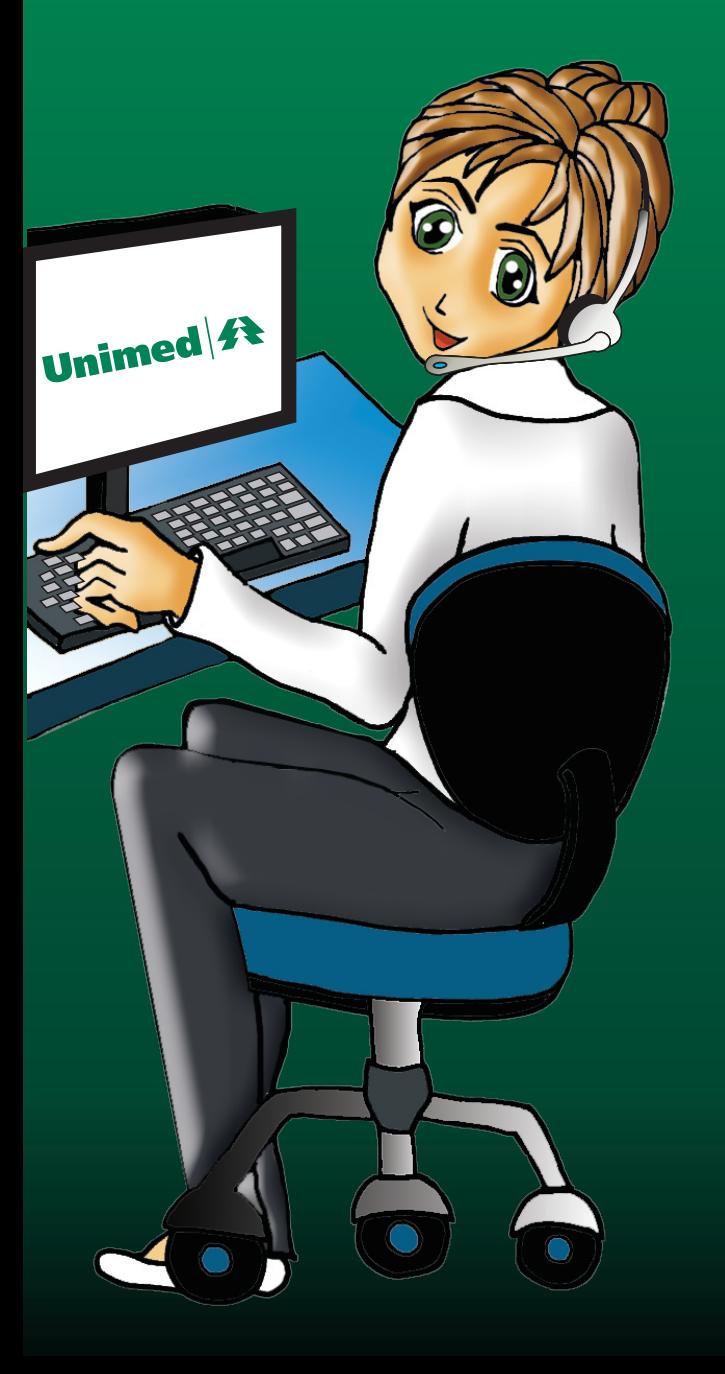

"Quando atendo o telefone, estou assumindo a responsabilidade de garantir a satisfação do cliente, não importa o assunto".

> Michel Ramundo -Presidente da MCR Marketing, Inc.

### **UM MANUAL QUE BUSCA ENVOLVER**

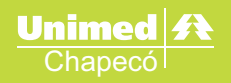

Prezados (as) colegas,

Atualmente, o atendimento por telefone é um dos principais canais de entrada e acesso ao cliente. Atendimento ao cliente – essas palavras significam muito. Responder perguntas, resolver problemas, deslindar emaranhados de logística corporativa, consertar o que se rompeu e encontrar o que foi perdido, acalmar o cliente furioso e deixar o tímido à vontade e a cada caso, tirar um coelho da cartola: fazer com que as pessoas encontrem os produtos, serviços e soluções ideais para elas.

O cliente não deve ficar somente satisfeito, mas "encantado" – surpreso por suas necessidades não terem sido apenas supridas, e sim mais do que atendidas (GODFREY, 2008).

A comunicação é uma importante ferramenta no atendimento e, quando utilizada de forma eficiente, nos possibilita causar encantamento no cliente.

O projeto COMUNICAÇÃO ORGANIZACIONAL E EMPRESARIAL ocorre no Complexo Unimed Chapecó justamente para promover melhorias contínuas no processo de comunicação interna e externa. O Setor de Telefonia teve um período de intervenção do projeto, porém, todos sabem que muitos aparelhos de telefone encontram-se em todo o Complexo Unimed Chapecó.

Assim, um bom atendimento por telefone dependerá não somente do Setor de Telefonia e sim de cada colaborador que venha a atender ou realizar uma ligação telefônica, em qualquer um dos setores do Complexo.

Durante o trabalho realizado no Setor de Telefonia, identificou-se a necessidade de que todos os colaboradores obtenham informações básicas relacionadas ao atendimento por telefone, possibilitando aperfeicoar a comunicação entre os setores do Complexo Unimed Chapecó.

O resultado é a construção deste Manual como um instrumento de comunicação sobre o funcionamento do setor de Telefonia, dicas para o bom andamento das atividades tanto no âmbito da Telefonia, como no atendimento em cada setor, principalmente, em relação ao uso do telefone e da comunicação através deste.

Busca-se também, disponibilizar um conhecimento maior do funcionamento da Telefonia, objetivando uma parceria entre todos os colaboradores para que auxiliem na busca constante pela qualidade no atendimento aos clientes da Unimed Chapecó.

Contamos com seu envolvimento! Boa leitura!

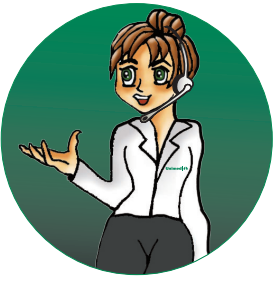

# **1. A QUALIDADE NO ATENDIMENTO**

O Complexo Unimed Chapecó dispõe de diversos canais de comunicação, dentre eles, o telefônico. O Setor de Telefonia tem grande responsabilidade em oferecer um atendimento de gualidade ao cliente (interno e externo). Mas depende de todo o Complexo manter essa qualidade.

Vamos pensar um pouco sobre a comunicação com a Telefonia e dessa com os clientes.

Os canais de comunicação interna (colaboradores, cooperados) com a Telefonia são diversificados:

- comunicador interno (spark/pandion);

- e-mail:

- contato presencial;

- torpedo;

- via telefone.

Já a comunicação externa (com beneficiários ou futuros beneficiários Unimed) dispõe principalmente do contato por telefone ou presencial.

Observando os números de ligações recebidas pelo Setor de Telefonia, constata-se que o número de ligações internas chega a ser aproximadamente 50% do número de ligações externas, mesmo que a comunicação interna tenha 5 canais, enquanto a comunicação externa somente 1.

E apesar de o número de ligações internas corresponder ao número de 50% das ligações externas, estas acabam gerando um maior tempo de trabalho pois, normalmente, geram demais atividades como: realizar ligações, anunciar, etc.

Convidamos à uma reflexão.

Para avaliar a qualidade de um atendimento ao cliente por telefone consideram-se os sequintes indicadores:

- $\bullet$ Acessibilidade (se atende brevemente)
- Tom de voz
- Cortesia
- Investigação da necessidade (questionamentos para atender o cliente de acordo com sua necessidade; saber com precisão a quem ou à qual setor destiná-lo)
- Conhecimento e domínio do assunto  $\bullet$
- Tempo de espera (quando inevitável não deve ser maior que 15 segundos)
- Tempo de retorno  $\bullet$
- Solucão  $\bullet$

No setor de Telefonia, observa-se que em muitos períodos do atendimento, é difícil utilizar de forma eficiente os indicadores acima citados. Isso ocorre em momentos que inúmeras ligações (internas e externas) chegam ao setor. Por isso, todos os colaboradores do Complexo precisam auxiliar para termos um atendimento telefônico de qualidade.

### 2. TELEFONIA UNIMED CHAPECÓ. **CONHECENDO MELHOR**

Unimed A

Chapecó

A Telefonia localiza-se no Centro Administrativo da cooperativa e sua atuação é estendida a todos os setores, por meio de aproximadamente 229 ramais que encontram-se em todo o Complexo. A média diária de ligações recebidas em 2009 foi de 855 (internas e externas) e efetuadas foi de

308, resultando em uma média mensal de 35.000 ligações. Isso significa que cada telefonista atendeu/realizou diariamente a média de 300 ligações.

**SEGUNDA A** das O6:OO às **SEXTA-FEIRA** OO:OO horas das 07:00 às **SÁBADOS** OO:OO horas das 07:00 às **DOMINGOS** 23:00 horas

As telefonistas conduzem as atividades do setor nos sequintes horários:

Nos demais horários, os atendimentos telefônicos ficam sob a responsabilidade do setor Centro Clínico.

As principais atividades desenvolvidas são o atendimento, triagem e encaminhamento de ligações aos setores, a realização de ligações solicitadas por colaboradores, pacientes e cooperados, a localização de pessoas no Complexo Unimed, a realização de anúncios, o envio de torpedos via celular, a extração e controle do relatório de ligações, o controle do quadro de chaves, etc.

O ambiente adequado para a realização das atividades da Telefonia é um ambiente silencioso, sem a ocorrência de ruídos de fundo (que não a fala da telefonista – som principal) ou mensagens competitivas (que não a da pessoa que está em linha ou da telefonista), principalmente, para que a voz e a mensagem da telefonista sejam claras e de boa compreensão para o cliente em linha, além da atenção por parte da telefonista para que cada atendimento ocorra de forma coerente e eficiente.

Assim, quando for necessário acessar o Setor de Telefonia pessoalmente, deve-se abrir a porta do setor silenciosamente e sempre verificar se a telefonista não está em uma ligação antes de dirigir-lhe a palavra. Se verificar que uma das telefonistas pode lhe dar atenção comunique-se mantendo um tom de voz baixo, para não interferir nos demais atendimentos telefônicos. Evite permanecer no setor de Telefonia sem necessidade.

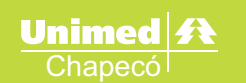

# **3. TORNE SEU ATENDIMENTO TELEFÔNICO MELHOR**

### 3.1 PADRÃO UNIMED CHAPECÓ DE ATENDIMENTO TELEFÔNICO:

Antes mesmo de falar sobre as palavras que devem ser utilizadas nesse atendimento, cuidados como tom de voz, concentração, dirigir e manter atenção são essenciais com o cliente ao telefone. Você deve tomar mais cuidado com sua voz quando usa o telefone do que em qualquer outro momento. Nessas situações, os clientes não estão vendo sua expressão facial nem suas indicações nãoverbais, tais como ombros erguidos ou gestos de mão. Por isso, eles formam uma imagem mental de você com base no tom e na qualidade de sua voz. Muitas vezes, ela deixa transparecer seu estado de espírito – se você está feliz e sorrindo ou contrariado, com os lábios cerrados. Assim, antes de pegar o fone, pare por um momento e se assegure de que está mentalmente preparado para atender a pessoa do outro lado da linha.

Atendimento de ligação interna: 3.1.1 Falar o Setor + nome colaborador

Atendimento de ligação externa:  $3.1.2$ Falar o Setor + nome colaborador + saudação (bom dia, boa tarde, boa noite)

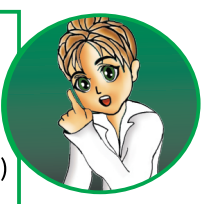

O nome do setor que será informado deve corresponder ao do ramal e não o seu setor. Por exemplo: a colaboradora Maria atua no Setor C, mas em determinado momento está no Setor B e atende uma chamada telefônica, deverá falar: Setor B, Maria.

E a identificação interna também cabe igualmente para quando você ligar para outro setor/ramal ou para um cliente externo. Assim quando a pessoa atender por exemplo: Telefonia Claudia, você deve se identificar (nome e setor) e então solicitar o que precisa. Afinal, por melhor ouvido que uma pessoa tenha é difícil conhecer todos somente pela voz e até mesmo saber se é um cliente externo ou interno que fala. E ao ligar para o cliente externo, após o mesmo atender, identificar-se com nome e Unimed

### 3.2 TOQUES DO TELEFONE:

A maioria dos telefones apresenta uma diferença no som da campainha entre ligações internas e externas. Saiba identificar:

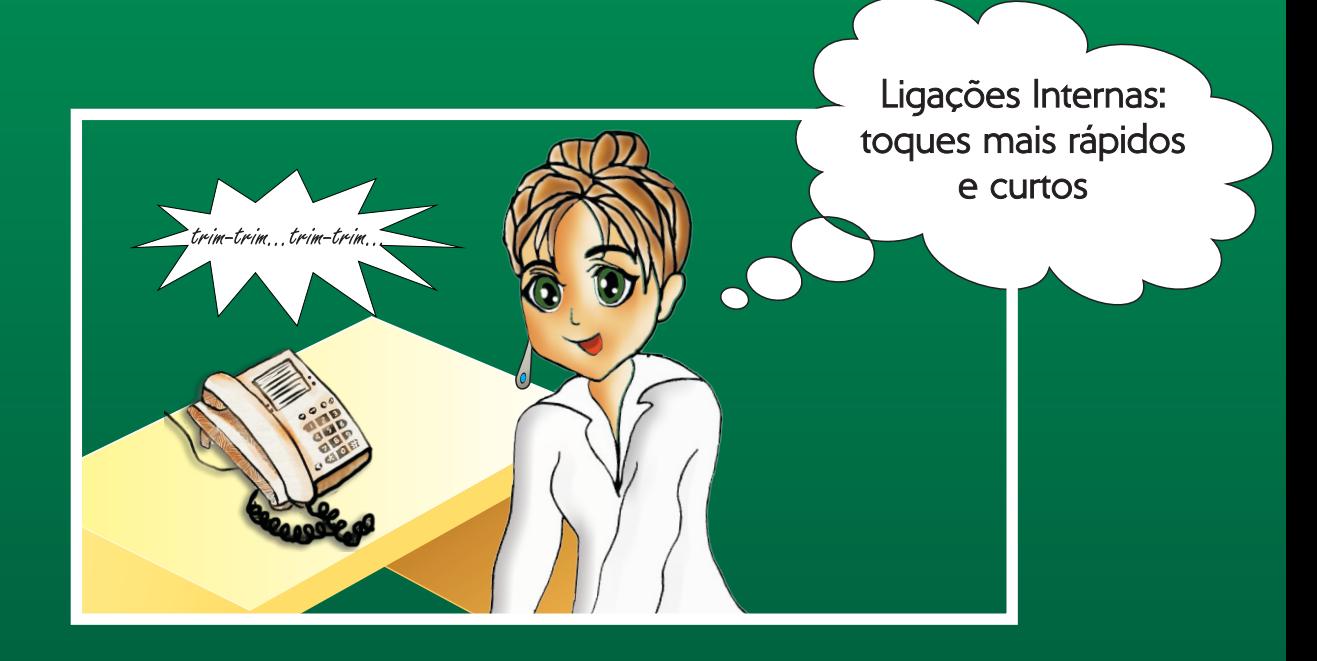

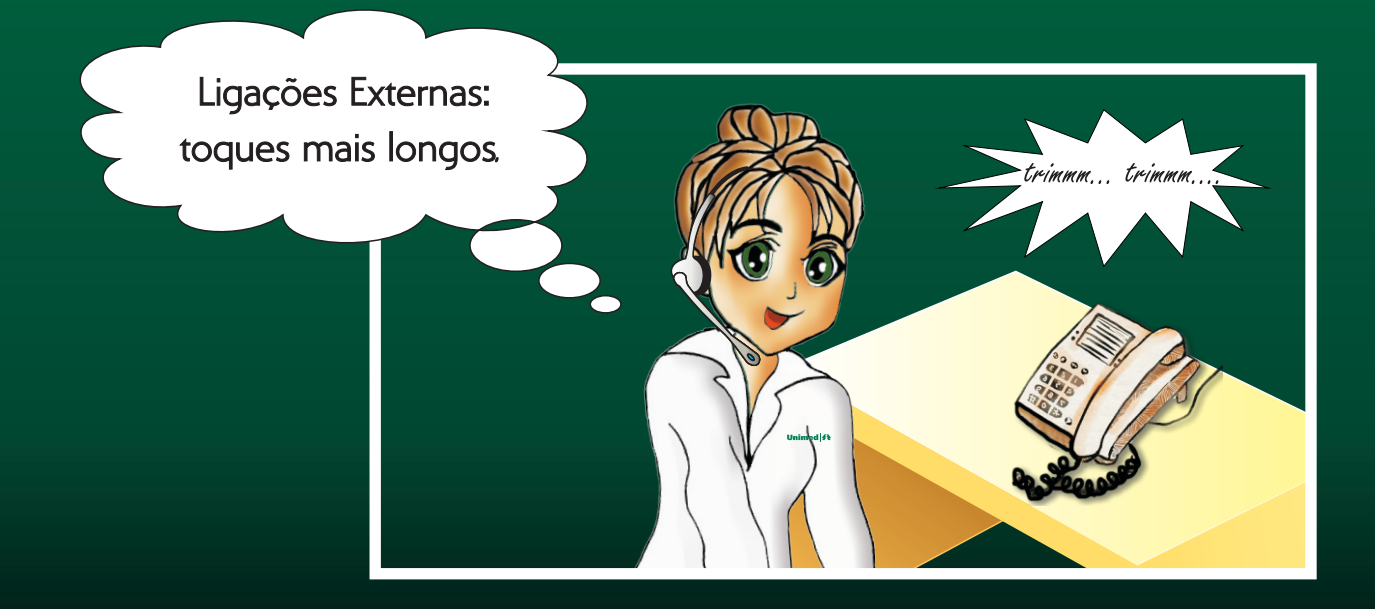

### 3.3 TRANSFERIR LIGAÇÕES PARA OUTROS RAMAIS:

Digitar flash + número do ramal que irá transferir

É importante comunicar à pessoa que recebe a ligação transferida quem está na linha e adiantar o assunto. Realize um atendimento de qualidade e não faça o cliente repetir o que falou.

Os clientes odeiam ser transferidos de Joaquim para Maria, depois para Paulo e novamente para Joaquim. Evite o máximo possível fazer isso: ajude-o você mesmo ou anote recado e peca à pessoa certa que lique de volta para ele.

Faça com que a pessoa para quem você está passando a chamada saiba quem está na linha e por que você está transferindo o telefonema.

Exemplo: "Antônio, transfiro a ligação do Sr. Pimentel para você. Ele quer atualizar o cadastro".

CUIDADO: sempre se refira ao cliente em termos respeitosos nunca suponha que ele não pode ouví-lo simplesmente porque deve estar em espera durante a transferência.

Opsss... passei para o ramal errado:

Antes do ramal que você discou atender: digite flash \* O e a ligação retorna para você.

Depois que o ramal discado atendeu: Peca desculpas, aquarde que ele desligue e a ligação retorna para você.

### 3.4 MANTER O CLIENTE NA ESPERA:

Quando isso for contribuir para o atendimento, você pode utilizar a espera telefônica de duas formas:

Busca e confirmação de informações pessoalmente - digite flash para colocar o cliente em espera, obtenha as informações necessárias e digite flash novamente para retornar ao cliente em linha. Esta atitude é recomendada para que o cliente não ouça comentários e demais sons do setor.

Busca e confirmação de informações por telefone – com o cliente em linha você identifica a necessidade de obter informações com outros ramais e deixar o cliente na espera. Digite flash + o ramal desejado e obtenha as informações necessárias. Quando seu colega desligar você pode continuar o atendimento ao cliente.

Às vezes, os clientes ao telefone têm que ser colocados em espera. Você pode precisar atender outra chamada, sair de sua mesa para obter uma informação ou simplesmente se concentrar antes de lidar com uma pessoa de temperamento explosivo.

Quaisquer que sejam as circunstâncias, nunca faça alquém esperar sem primeiro pedir sua permissão: "O senhor pode permanecer na linha?" ou "A senhora pode aquardar um momento, por favor?" E a pergunta não terá sentido se você não esperar pela resposta.

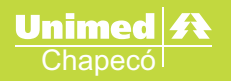

É verdade que isso toma um pouco mais de tempo, mas vale a pena, pois cria uma impressão positiva. E, sim, você corre o risco de ouvir: "Não, não posso". Aceite isso e priorize as coisas novamente ou anote o número do telefone do cliente e lique de volta para ele assim que puder.

E tanto no atendimento presencial quanto com o cliente ao telefone, evite comentários não profissionais sobre dificuldades internas ou que interfiram nas decisões que são do cliente (se deve ou não consultar determinado médico ou fazer determinado exame), pois nos momentos que você menos imagina um cliente pode estar atento a sua fala.

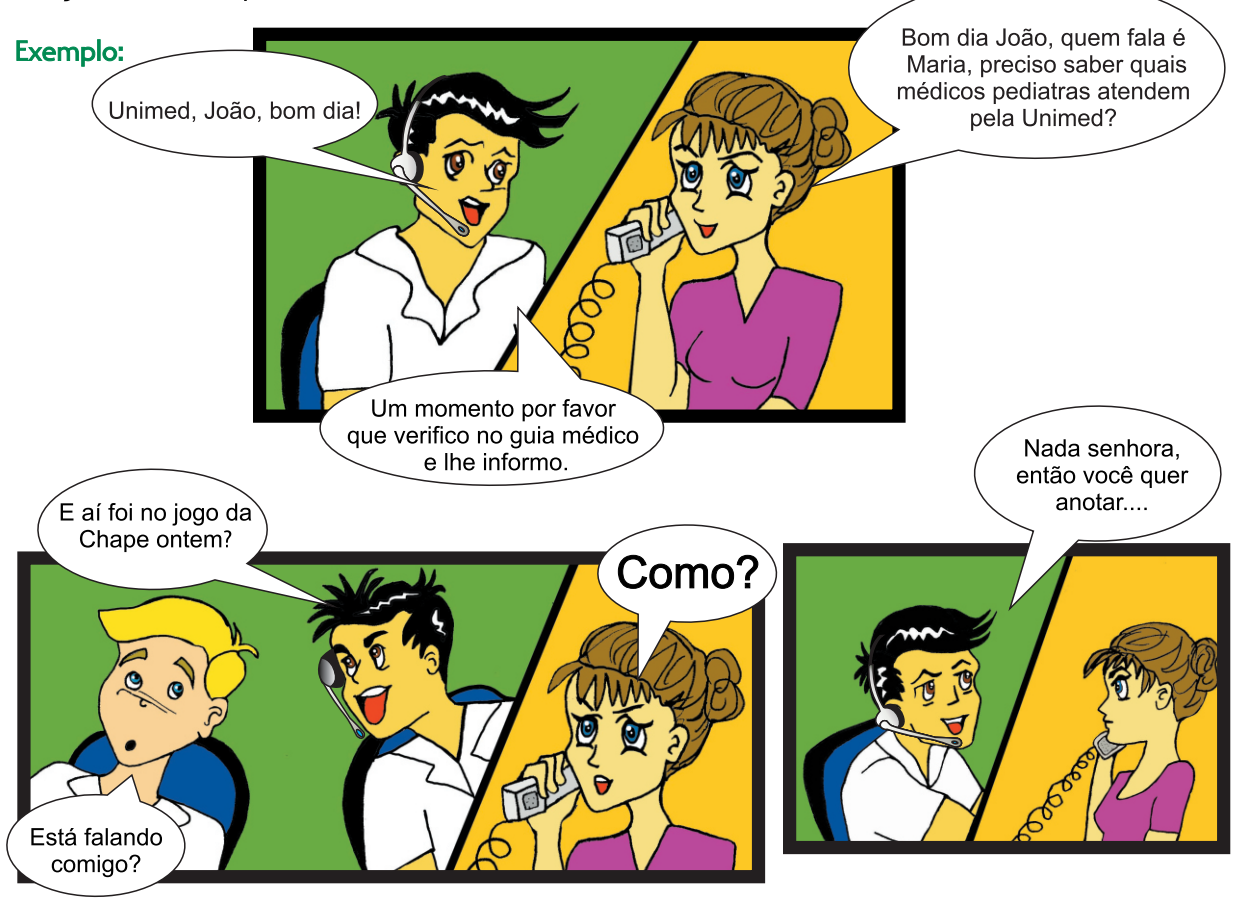

# **4. MELHOR SEMPREI VOCÊ PODE NOS AJUDAR**

Feed-backs são sempre muito importantes para a melhoria e evolução das pessoas, dos processos e do atendimento. Este manual tem como um de seus objetivos a abertura de um canal de comunicação entre os colaboradores e a Telefonia. Estamos abertos e dispostos a ouvir suas sugestões e melhorar com elas.

Neste mesmo sentido, são necessárias informações completas de todos os setores do Complexo Unimed para facilitar e melhorar continuamente as atividades da Telefonia. Reiteramos, contudo, que o retorno/feed-back deve ser realizado preferencialmente por e-mail ou spark/pandion, por razões já expostas.

Com a colaboração de todos, faremos um atendimento cada vez melhor!!!

#### LIGAÇÕES TRANSFERIDAS INCORRETAMENTE: 4.1

Retornar a ligação à Telefonia explicando o equívoco para que se destine corretamente a ligação. Caso tenha certeza de qual o setor adequado para atender o cliente, a ligação poderá ser transferida diretamente, desde que a Telefonia seja informada posteriormente para que tenha oportunidade de corrigir falhas.

#### $4.2$ **SOM AMBIENTE:**

Unimed <del>公</del>

Chapecó

Irregularidades relacionadas ao som ambiente ou anúncios tais como som muito baixo ou alto, ruídos ou falhas no anúncio devem ser informadas ao setor de Telefonia.

#### NÃO PRECISO MAIS DA LIGAÇÃO:  $4.3$

Quando desistir de uma ligação solicitada, comunique imediatamente a Telefonia, pois assim, outras solicitações serão atendidas mais rapidamente.

#### LOCALIZAÇÃO DE PESSOAS E ANÚNCIOS: 4.4

Quando solicitar uma ligação ou anúncio para médico ou colaborador e o mesmo retornar a ligação ou comparecer ao setor solicitado, é importante que a Telefonia seja comunicada, caso contrário, continuará despendendo tempo nesta atividade desnecessariamente.

Este procedimento também deve ser observado quando for solicitado o Setor de Higiene.

O retorno pode ocorrer através dos diversos canais de comunicação (spark, telefone, pessoalmente, conforme praticidade).

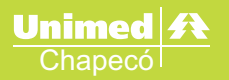

#### **ESPERA TELEFÔNICA:**  $4.5$

É o som que a pessoa que está em espera escuta até ser realmente atendida. Assim, a espera telefônica pode ser sem som (silêncio), com músicas diversas e mensagens. Atualmente, a espera telefônica da Unimed Chapecó tem mensagens diversas (meio ambiente, saúde) e sobre a empresa com fundo musical.

Quando observar alguma irregularidade na espera telefônica, como ruídos, ausência de som ou volume muito baixo ou alto, comunique a Telefonia para que o problema seja solucionado.

#### 4.6 **SOM DO TELEFONE:**

Ao perceber que a comunicação com a telefonista está apresentando ruídos ou que o volume de voz está muito baixo ou alto, comunique-a, pois poderá ser realizado um ajuste no telefone headset e no volume do aparelho.

#### LIGAÇÕES NÃO ATENDIDAS (CELULAR DE COOPERADO): 4.7

Caso uma ligação efetuada para celular de médico cooperado não seja atendida, o Setor de Telefonia poderá ser comunicado para saber a quem encaminhar a ligação em caso de retorno do médico.

#### 4.8 **INFORME AS MUDANCAS QUE OCORREM NO SEU SETOR:**

Comunique-nos quando tiver novos colaboradores no setor, um novo serviço que esteja sendo prestado, alteração de ramais ou qualquer informação que possa ajudar no trabalho da Telefonia.

Colabore!

Elogios e críticas são sempre bem-vindos, pois permitem o aperfeiçoamento constante das rotinas e do atendimento.

Encaminhe-os no e-mail: telefonista@unimedchapeco.com.br

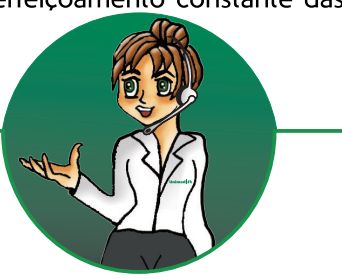

#### POR QUE ÀS VEZES NÃO CONSIGO EFETUAR LIGAÇÕES PARA CELULAR? 5.1

Dispomos de 4 linhas de celulares, as mesmas são utilizadas tanto para efetuar quanto para receber ligações. Quando você efetuar ligações para celular, automaticamente estará utilizando 1 dessas linhas. Caso verifique dificuldade para completar a ligação, é provável que todas as linhas estejam sendo utilizadas no mesmo momento. Aquarde e tente novamente.

#### $5.2$ COMO EFETUAR LIGAÇÕES PARA OUTRA CIDADE?

Unimed A Chapecó

Digitar sua senha individual +  $O + O + DDD$  da cidade + número do telefone. Não é necessário digitar o código da operadora (14, 21, etc).

#### QUEM PASSOU ESSA LIGAÇÃO AQUI? NÃO É COMIGO!  $5.3$

Condutas adequadas ao receber ligação errada no seu setor: comunicar ao cliente que a ligação será transferida à telefonista, que destinará a ligação corretamente. Comunicar a telefonista o motivo da devolução, o nome do cliente e o assunto.

Lembre-se sempre de pedir desculpas ao cliente mesmo que a falha não tenha sido sua.

#### SAÍ DA SALA, QUEM VAI ATENDER O MEU RAMAL? 5.4

A telefonia pode ajudar: Comunicar à telefonista que sairá da sala, o tempo aproximado para retorno e se possível, onde encontrá-lo. Ative o SIGA-ME do seu ramal para a Telefonia. Ao retornar, desative o SIGA-ME e verifique com as telefonistas se há recado(s).

#### COMO ATIVAR/DESATIVAR A FUNCÃO SIGA-ME?  $5.5$

Ativar: digitar \*371 + ramal para onde irá destinar as ligações. Desativar: digitar # O.

#### **COMO BUSCAR NÚMEROS DE TELEFONES?** 5.6

Para obter telefones de colaboradores e fornecedores acesse o site: www.unimedchapeco.com.br/intranet. Telefones e endereços de médicos cooperados acesse: quia médico ou portal Unimed. Para telefones diversos acesse: www.quiamais.com.br.

Dúvidas no acesso aos sites comunique-se com o Setor de Informática.

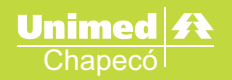

#### $5.7$ COMO LOCALIZAR PESSOAS NO COMPLEXO?

Sempre seguir as seguintes etapas:

1. Procure no(s) setor(es) que habitualmente a pessoa permanece (por telefone, spark ou pessoalmente).

2. Comunicar-se com a Telefonia para anunciar a pessoa procurada (somente após realizada a etapa 1).

Quando você localizar a pessoa, informar a Telefonia para que o anúncio/procura seja suspenso.

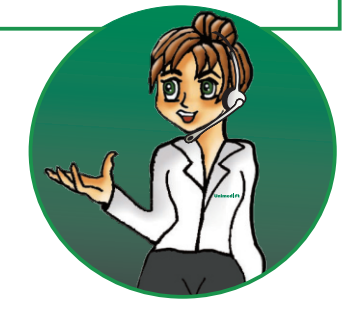

# **6. O USO DE ANÚNCIOS**

O anúncio é mais um canal de comunicação presente no Complexo. Muitas vezes, o uso do anúncio ocorre após demais canais terem sido utilizados (pessoalmente, telefone, spark) e estes não foram suficientes. Então, o anúncio é mais uma alternativa que, na maioria das vezes, acontece de forma eficiente na comunicação de determinadas mensagens.

É realizado pelas telefonistas em diversos momentos e reproduzido em caixas de som localizadas em áreas comuns de todo o Complexo.

Existem hoje no Complexo dois tipos de anúncio: anúncio de apoio e anúncio informativo.

Anúncio de apoio: tem o objetivo de auxiliar nas atividades dos demais setores. Utilizado para localizar pessoas (médicos, colaboradores), finalizar horário de visitas, localizar veículos/proprietários, etc.

Para solicitar o anúncio de apoio você deve contatar a Telefonia (spark - preferencialmente -ou telefone) e descrever com detalhes os dados que estarão no anúncio.

Algumas dicas:

Unimed 4

Chapecó

- quando procurar um médico cooperado, referir nome completo e/ou especialidade;

- quando procurar colaborador referir nome e função, por exemplo: Enfermeira Maria e não só pedir para anunciar Maria; técnica de enfermagem Lucia, etc.

- quando possível, referir o setor que a pessoa/setor anunciado deverá se comunicar, evitando assim, a mediação desnecessária do setor de Telefonia após o anúncio;

- quando solicitar anúncio de veículo, para que este seja efetivo, é necessário contatar a Telefonia com todos os dados necessários em mãos, ou seja: qual é o veículo, cor, placa (letras, números e cidade).

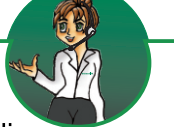

Anúncio informativo: tem o objetivo de transmitir informações diversas aos clientes externos e internos (colaboradores) da Unimed Chapecó. Exemplos desse tipo de anúncio são os realizados para informar sobre a Gripe A HINI e cuidados; sobre a prevenção de infecções hospitalares; entre outros.

Para utilizar o anúncio informativo deve-se preencher a Ficha Anúncio Informativo (modelo a seguir) que é solicitada no e-mail: telefonista@unimedchapeco.com.br.

Devolver por e-mail a ficha preenchida e aguardar parecer da Telefonia, que terá até 48 horas úteis para responder o mesmo.

Se o parecer for ACEITO, já é iniciada a realização do anúncio.

Se o parecer for REVER, deverá ser ajustado conforme as considerações da Telefonia e, posteriormente, pode ser reavaliado e anunciado.

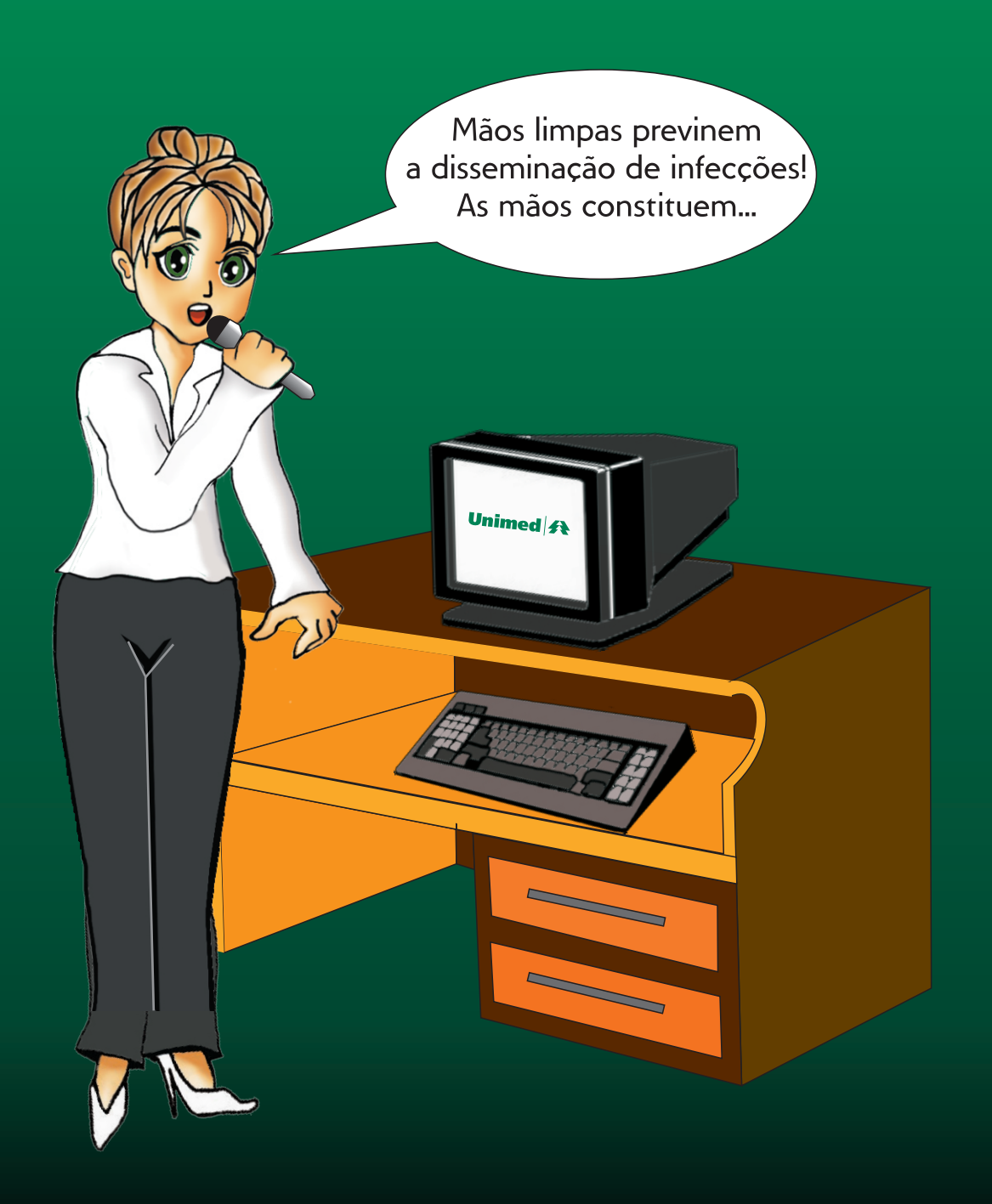

### **FICHA ANÚNCIO INFORMATIVO**

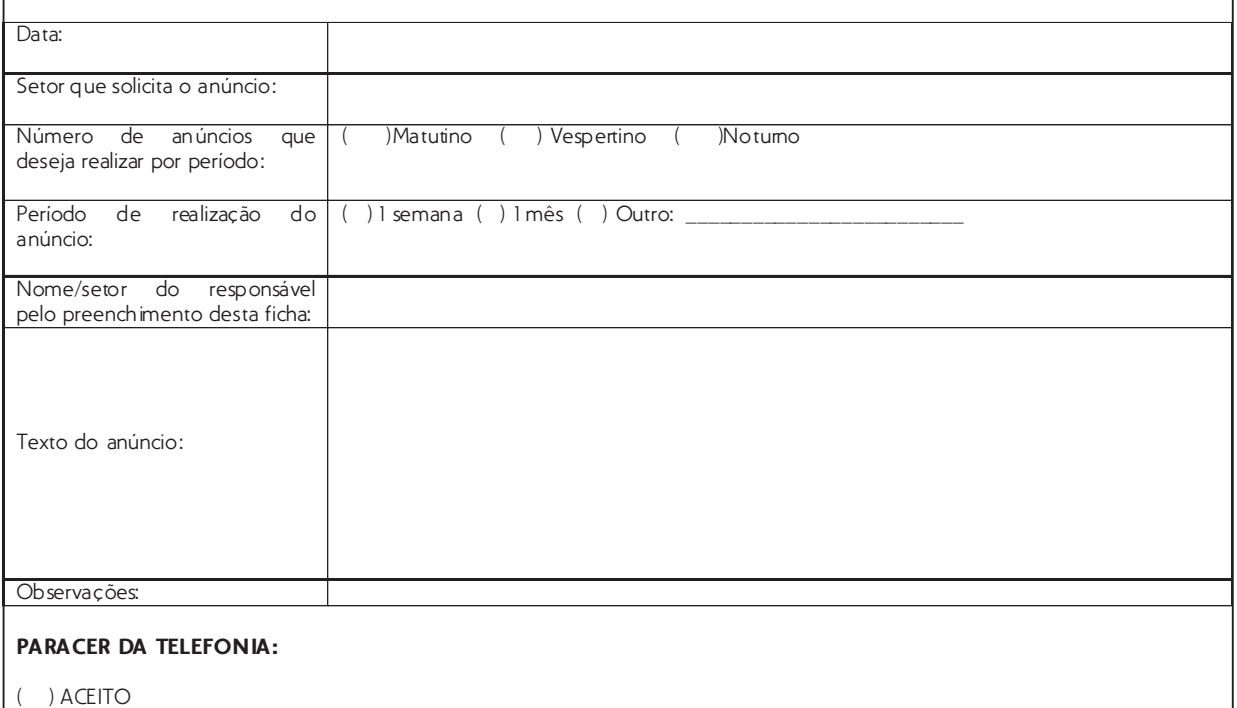

\_\_\_\_\_\_\_\_\_\_\_\_\_\_\_\_\_\_\_\_\_\_\_\_\_\_\_\_\_\_\_\_\_\_\_\_\_\_\_\_\_\_\_\_\_\_\_\_\_\_\_\_\_\_\_\_\_\_\_\_\_\_\_\_\_\_\_\_\_\_\_\_\_\_\_\_\_\_\_\_\_\_\_\_\_\_\_\_\_\_\_\_\_\_\_\_\_\_\_\_\_\_\_\_\_\_\_ \_\_\_\_\_\_\_\_\_\_\_\_\_\_\_\_\_\_\_\_\_\_\_\_\_\_\_\_\_\_\_\_\_\_\_\_\_\_\_\_\_\_\_\_\_\_\_\_\_\_\_\_\_\_\_\_\_\_\_\_\_\_\_\_\_\_\_\_\_\_\_\_\_\_\_\_\_\_\_\_\_\_\_\_\_\_\_\_\_\_\_\_\_\_\_\_\_\_\_\_\_\_\_\_\_\_

( ) REVER, consideraçõe s:

\_\_\_\_\_\_\_\_\_\_\_\_\_\_\_\_\_\_\_\_\_\_\_\_\_\_\_\_\_\_\_\_\_\_\_\_\_\_\_\_\_\_\_\_\_\_\_\_\_\_\_\_\_\_\_\_\_\_\_\_\_\_\_\_\_\_\_\_\_\_\_\_\_\_\_\_\_\_\_\_\_\_\_\_\_\_\_\_\_\_\_\_\_\_\_\_\_\_\_\_\_\_\_\_\_\_\_

Data:

Responsável:

### **7. CUIDADOS COM O PORTUGUÊS TAMBÉM AO TELEFONE**

Unimed  $\mathbf{A}$ 

Chapecó

Antes mesmo de começarmos a falar, diversas palavras estão presentes em nossa vida a todo instante. Interagimos constantemente em vários lugares, com inúmeras pessoas através das palavras.

Assim, aprendemos a falar e adquirimos uma Língua (Língua Portuguesa, Língua Inglesa).

Ao conjunto de palavras, expressões, intenções e significações que constituem nossa fala podemos também denominar de linguagem.

E a linguagem de cada um de nós é um contínuo processo de transformação ocasionado principalmente pelo lugar onde estamos e as pessoas que convivemos.

Determinadas palavras/expressões nos remetem a determinada pessoa, lugar. Outras vezes, começamos a reproduzir o que ouvimos de determinada pessoa e algumas palavras que você não utilizava agora já fazem parte de você, de sua fala.

Algumas vezes isso é positivo, ou seja, começam a fazer parte de nossa fala expressões corretas que engrandecem a linguagem de cada um de nós.

Mais facilmente e, com uma velocidade extraordinária, isso ocorre com o uso de expressões inadequadas, que projetam uma imagem negativa do falante que a diz.

Um exemplo disso é uma criança em desenvolvimento de linguagem. Os pais procuram cuidar o que falam e como falam. Falar palavrões então, nem pensar. Mas, um belo dia a criança "solta" um palavrão e os pais se questionam: "onde ele aprendeu isso?"

Outro exemplo seriam expressões transmitidas pela televisão e que rapidamente tomam conta de um país, por exemplo: "choquei"; "are baba"; "isso poooodi".

Pare e pense um minuto nas palavras que "aparecem" em você, como que do nada, e preenchem sua fala por vezes até demais, por exemplo: "cren!"; "mas bah!"; tipooo..", etc.

Expressões como essas, muitas vezes, preenchem "um vazio" quando falamos. E assim a cada momento de fala que estamos pensando melhor no que falar ou como falar, vem uma dessas palavras até a continuidade da fala ocorrer. Assim, automaticamente e volumosamente tomam conta da fala, por isso, também chamadas de vícios de linguagem.

Compartilhamos a seguir algumas dicas de língua portuguesa que auxiliam nosso atendimento ao telefone e juntos poderemos falar de maneira mais adequada e eficiente em qualquer momento.

Ah, e se um desses vícios está com você, é preciso determinação para eliminá-lo.

Entre muitos vícios, podemos destacar:

Cacofonia: É um som desagradável ou obsceno formado pela união das sílabas de palavras contíguas. Por isso, temos que cuidar quando falamos sobre algo para não ofendermos a pessoa que ouve. São exemplos desse fato:

Deixe ir-me já, pois estou atrasado Ele beijou a boca dela Eu vi ela

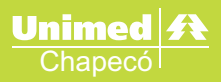

Plebeísmo: Normalmente utiliza palavras de baixo calão, gírias e termos considerados informais. São exemplos disso:

Ele era um tremendo mané Tô ferrado Tá ligado mano

Pleonasmo: É uma figura de linguagem. Quando consiste numa redundância inútil e desnecessária de significado em uma sentença, é considerado um vício de linguagem, exemplos:

Crianças, entrem já para dentro Estou subindo para cima Não deixe de comparecer pessoalmente

Gerundismo: O uso do verbo estar seguido de outro verbo no gerúndio tem se tornado cada vez mais comum, principalmente entre atendentes de telemarketing e jogadores de futebol. Exemplos:

A gente vai estar tentando resolver o seu problema A senhora pode estar enviando uma cópia do último pagamento A senhora vai estar recebendo um extrato. Seu aniversário foi ontem, mas eu não pude estar comparecendo à festa.

Obs. O uso do verbo no gerúndio é correto quando indica uma ação que ocorre no exato momento da fala. Por exemplo:

### Exemplo1:

"Estou lavando o carro" (quem fala realiza esta ação no momento que fala)

### Exemplo 2:

"Estarei retornando para você amanhã"

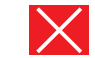

Como a ação não ocorre no momento e sim ocorrerá amanhã, o melhor é usar...

"Retorno para você amanhã", pois esta ação não ocorre no momento.

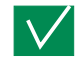

Barbarismo: é o uso de palavra, expressão ou construção estrangeira no lugar de equivalente. Normalmente é indesejável porque os receptores da mensagem frequentemente conhecem o termo em questão na língua nativa de sua comunidade linguística, mas nem sempre conhecem o termo

correspondente na língua ou dialeto estrangeiro à comunidade com a qual ele está familiarizado. Podese assim, concluir que o conceito de barbarismo é relativo ao receptor da mensagem.

Em alguns contextos, até mesmo uma palavra da própria língua do receptor poderia ser considerada como um barbarismo. Tal é o caso de um cultismo (ex: "abdômen") quando presente em uma mensagem a um receptor que não o entende (por exemplo, um indivíduo não escolarizado, que poderia compreender melhor os sinônimos "barriga", "pança" ou "bucho").

### Exemplos:

Havia links para sua página (anglicismo; o mais adeguado seria "Havia ligações (ou vínculos) para sua página".

Eles têm serviço de delivery. (anglicismo; o mais adequado seria "Eles têm serviço de entrega"). Convocamos para a Reunião do Conselho de DA's (plural da sigla de Diretório Acadêmico). Termos técnicos muito usados por colaboradores com clientes Unimed: SAAP, BAA, intercâmbio, TI. Exemplo: "Você deverá ir ao CAU" e o cliente diz "O que é CAU?"

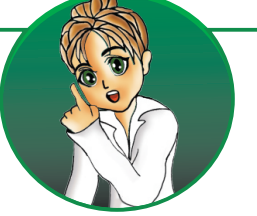

# **BIBLIOGRAFIA**

### **BIBLIOGRAFIA**

CARRASCO, M. C.; COLUCCI, E. Comunicação & oratória: teoria e prática. São Paulo. Letras jurídicas, 2005.

FARIA, D.M.; CAMISA, M.T.; GUIMARÃES, M.A. Muito além do ninho de mafagafos: um quia de exercícios práticos para aprimorar sua comunicação. São Paulo. J&H Editoração, 2008, 3 Edição.

KYRILLOS, L.R. (Org.) Expressividade: da teoria à prática. Rio de Janeiro. Revinter, 2005.

PERFORMANCE RESEARCH ASSOCIATES [tradução Cíntia Braga]. Atendimento nota 10: tudo o que você precisa saber para prestar um excelente serviço e fazer com que os clientes voltem sempre. Rio de Janeiro: Sextante, 2008.

SOARES, R.M.F.; PICCOLOTTO, L. Técnicas de impostação e comunicação oral. São Paulo. Loyola, 1977. 7 Edicão.

# **DICAS DE ATENDIMENTO TELEFÔNICO**

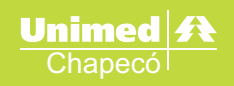

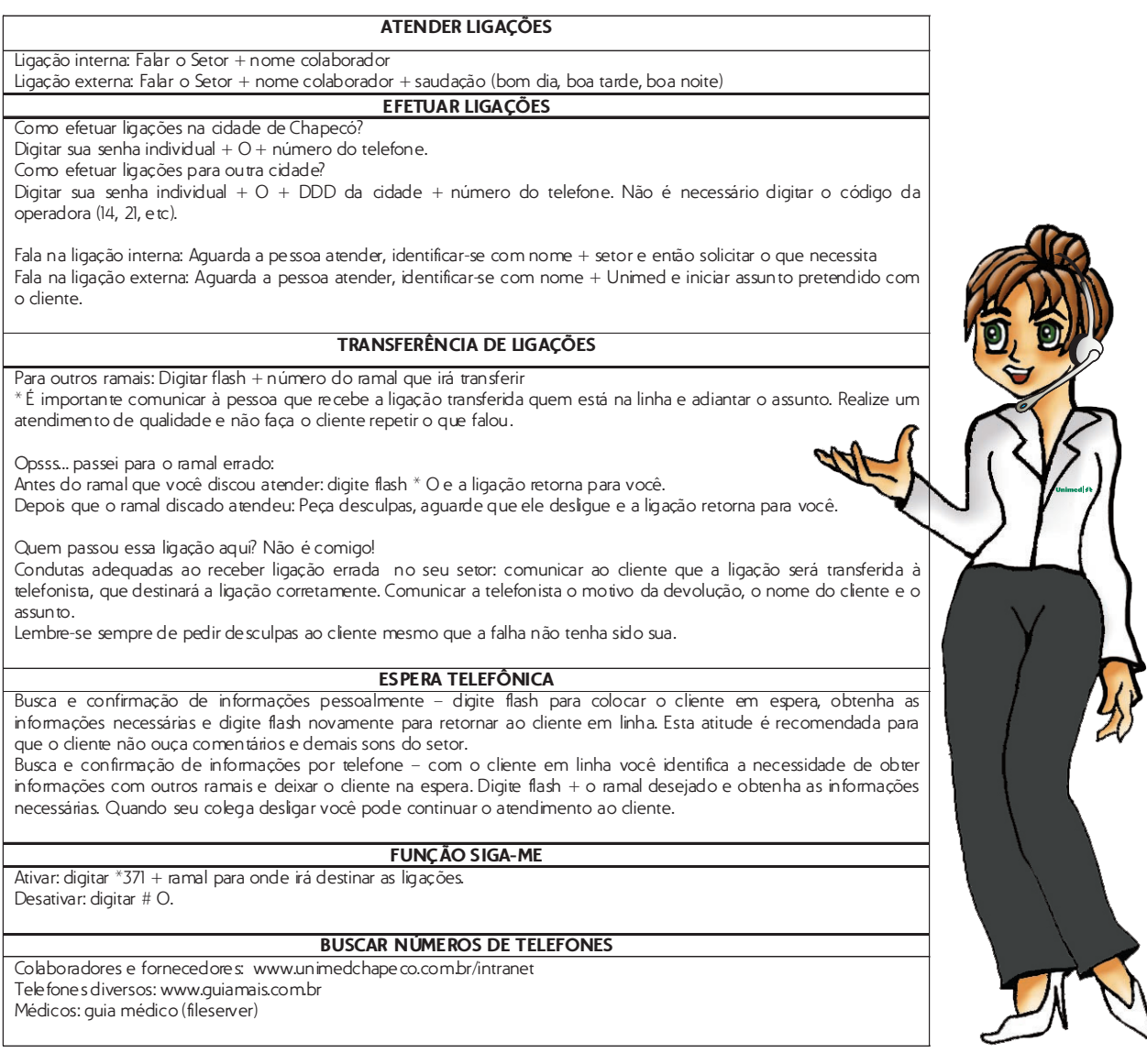

# **DICAS DE ATENDIMENTO TELEFÔNICO**

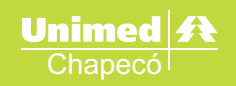

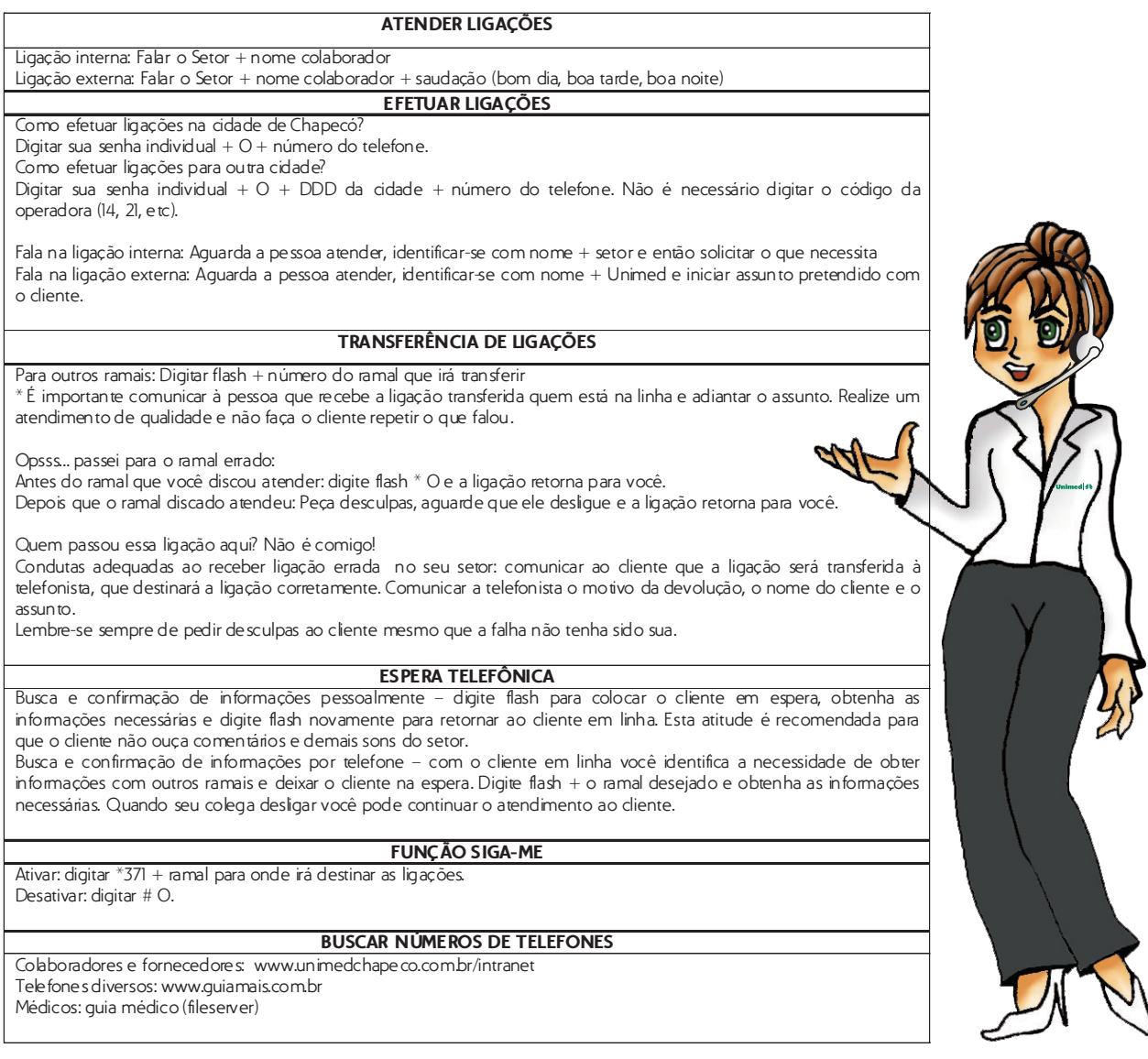

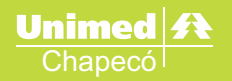

### **Julho/2010** Tiragem: 500 unidades

### Idealização:

Projeto Comunicação Organizacional e Empresarial -Unimed Chapecó

Setor de Telefonia Unimed Chapecó

### Apoio e aprovação:

Comissão de Atendimento Unimed Chapecó Comissão de Marketing Unimed Chapecó

### Elaboracão:

Claudia Correa Fernanda Pires da Silva Iva Bergamin Lucia Canabarro Conci Rosecleide da Silva

### Organização e Revisão:

Elis Regina Cervi Sheril Ivia Woehl

# Projeto gráfico e ilustração:

Shirley Alessandra de Oliveira

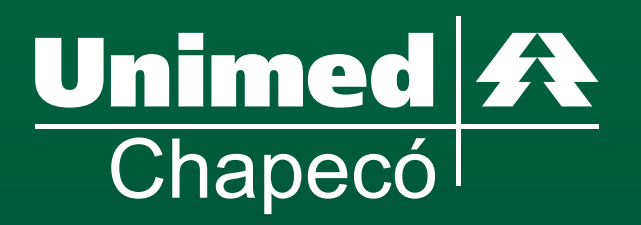

www.unimedchapeco.com.br